# **100% Money Back**

**Vendor:** CA

**Exam Code:** CAT-440

**Exam Name:** CA Performance Management r2.x Professional Exam

**Version:** Demo

#### **QUESTION 1**

As the Global Administrator of a CA Performance Management instance that hosts three tenants, you are only able to see two of the five available SNMP profiles. Why are you unable to view all five profiles?

**A.** Because in this instance,two profiles are associated with the tenant you are currently administering

**B.** Because Global Administrators typically need to refresh the screen before the full set of profiles appear

**C.** Because the Global Administrator must change an entry in the SNMP\_549.xml file to see all SNMP profiles

**D.** Because the tenant administrators must change the permission of the SNMP profiles that they manage to enable the Global Administrator to see them

#### **Answer: A**

#### **QUESTION 2**

If you register a Data Aggregator data source, a system group named Collections will appear in CA Performance Center. Which feature characterizes collections?

**A.** They are always modifiable.

**B.** They are generally only used for report organization.

**C.** They are not tenant-specific but are always global in scope.

**D.** They are primarily used to control monitoring behavior using rules specified in monitoring profiles.

#### **Answer: A**

#### **QUESTION 3**

When you create or edit a monitoring profile, you can use the Change Detection Rate option to set the frequency at which the Data Aggregator checks for changes. When you set the rate of detection, the Automatically Update Metric Families check box is selected by default. What happens if you clear this check box?

**A.** The Change Detection Rate field will no longer be editable.

**B.** The automatic updating of metric families will continue unless you also change settings for

specific metric families.

**C.** The Data Aggregator will continue to automatically monitor new components but will no longer retire old components.

**D.** The Events Display dashboard will need to be monitored and updates will need to be performed manually on the Polled Metric Families page.

#### **Answer: D**

#### **QUESTION 4**

How do you launch the New Vendor Certification wizard?

**A.** On the Inventory tab,right-click a device and click Import MIB.

**B.** In the Data Aggregator source, on the Vendor Certifications page, click New.

**C.** Use Web Services to import the vendor NIB and assign it to a particular metric family.

**D.** On the Vendor Certification dashboard, right-click an unassigned vendor certification and assign it to an unsupported device.

#### **Answer: B**

#### **QUESTION 5**

Which statement is FALSE?

**A.** The groups assigned to your user account determine the data you can view on dashboards.

**B.** A best practice is to create groups to meet strategicIT objectives rather than business objectives.

**C.** In the Groups tree,Service Provider Global Groups contain items not explicitly associated with a tenant IP domain.

**D.** Users can use the section of the Groups tree below their permission groups to change the data context for summary or group dashboards.

#### **Answer: B**

#### **QUESTION 6**

System Administrator, Cliff Warner, asks you how he can prevent the discovery of non-SNMP enabled devices in his infrastructure. Which advice should you offer?

**A.** Disable ICMP on the Data Collectors.

**B.** Change the ICMP packet size to zero.

**C.** Disable ICMP discovery in the Discovery profiles.

**D.** Continue to permit the discovery of all devices because CA Performance Management only monitors SNMP-based devices by default.

#### **Answer: C**

#### **QUESTION 7**

While logged in as a tenant administrator you begin creating the user accounts for that tenant. You want to assign a specific role to an account. However, the role does not appear to be among the available roles. What is the likely reason for this?

- **A.** The role has not been created.
- **B.** The role was assigned to another tenant.
- **C.** You do not have permission to see the role.
- **D.** Only CA Technologies Services can perform this action.

#### **Answer: A**

#### **QUESTION 8**

To help ensure that CA Performance Center operations run smoothly, which guidelines should you follow? (Choose three)

- **A.** Check log files daily or at least weekly.
- **B.** Purge log files manually every two weeks to avoid performance and space issues.
- **C.** Test the Vertica database for consistency at least once a week using DBVisualizer.

**D.** Only change logging levels in the log4j.xml files for a service if advised to do so by CA Technologies support.

**E.** If you have access to the CA Performance Center server,run the grep-i command with the appropriate keyword to search multiple log files for error instances.

#### **Answer: A,D,E**

To Read the **Whole Q&As**, please purchase the **Complete Version** from **Our website**.

## **Trying our product !**

- **★ 100%** Guaranteed Success
- **★ 100%** Money Back Guarantee
- **★ 365 Days** Free Update
- ★ **Instant Download** After Purchase
- ★ **24x7** Customer Support
- ★ Average **99.9%** Success Rate
- ★ More than **69,000** Satisfied Customers Worldwide
- ★ Multi-Platform capabilities **Windows, Mac, Android, iPhone, iPod, iPad, Kindle**

### **Need Help**

Please provide as much detail as possible so we can best assist you. To update a previously submitted ticket:

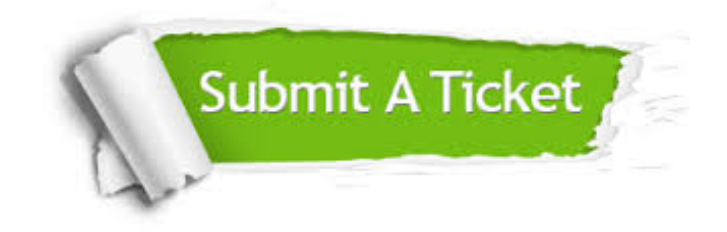

**One Year Free Update** Free update is available within One ar after your purchase. After One you will get 50% discounts for ng. And we are proud to t a 24/7 efficient Customer vort system via Email.

100%

**Money Back Guarantee** To ensure that you are spending on quality products, we provide 100% money back guarantee for 30 days from the date of purchase.

We respect customer privacy. We use McAfee's security service to provide you with utmost security for vour personal information & peace .<br>of mind.

**Security & Privacy** 

#### **Guarantee & Policy | Privacy & Policy | Terms & Conditions**

[Any charges made through this site will appear as Global Simulators Limited.](http://www.itexamservice.com/)  All trademarks are the property of their respective owners.

Copyright © 2004-2015, All Rights Reserved.